## SAP ABAP table EREV {Version in Purchasing}

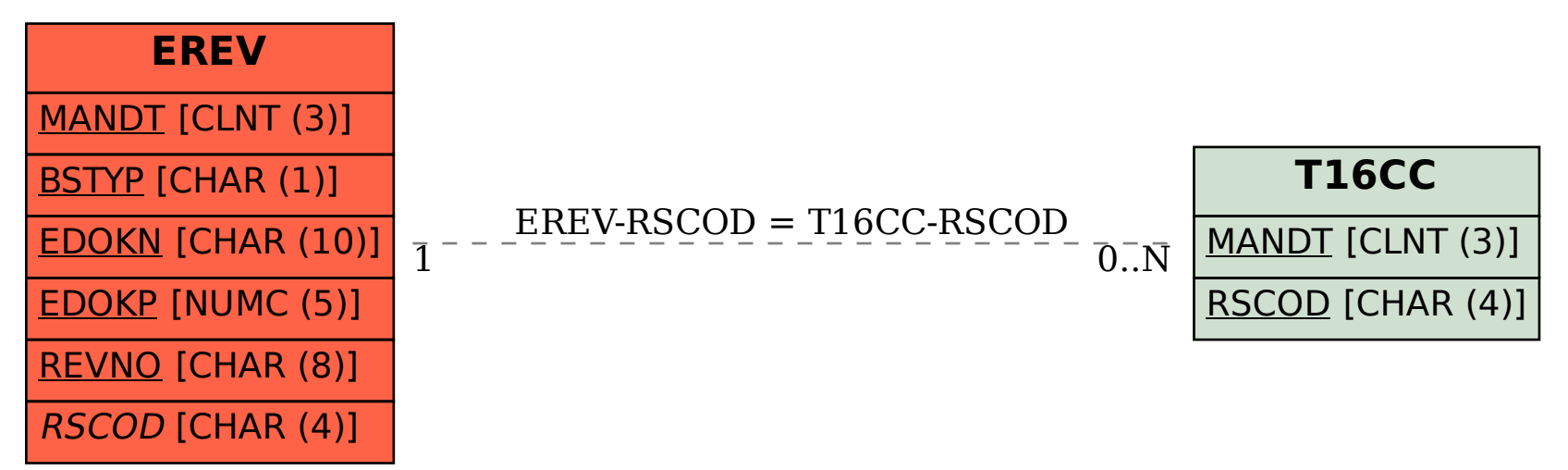